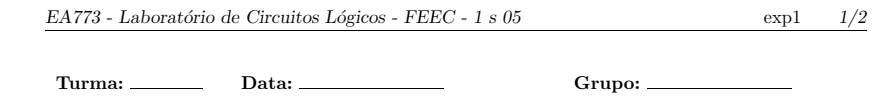

Experiência 1: Circuitos Combinacionais

Objetivo: Montagem de circuitos combinacionais utilizando integrados da fam´ılia TTL (Transistor Transistor Logic).

#### 1 Inversores

RA: Nome:

Faça o lay-out do circuito da Fig.1 (esquema elétrico-lógico), isto é, especifique, em um desenho esquemático do *protoboard*, a posição relativa dos CI's 7400, 7402 e 7404. Evidencie, no lay-out, apenas as ligações de alimentação (terra e VCC). Monte o circuito no protoboard e anote na tabela os valores de tens˜ao com dois algarismos significativos. Use <sup>a</sup> chave da <sup>p</sup>laca de teste para acionar <sup>a</sup> entrada.

Obs.: Lembre-se de conectar os pinos de alimentação da família 74 (GND e VCC)

#### Lista de componentes:

1 *Protoboard*; 1 Voltímetro

1 Alicate de bico; 1 Alicate de corte

- 1 CI <sup>7404</sup> (6 inversores)
- 1 CI <sup>7400</sup> (4 NAND de <sup>2</sup> entradas)
- 1 CI <sup>7402</sup> (4 NOR de <sup>2</sup> entradas)

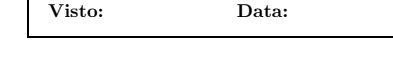

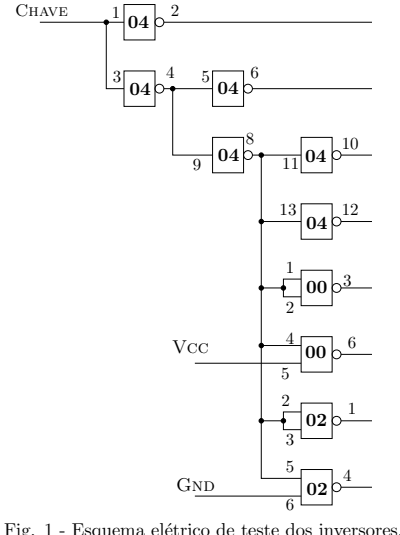

Porta $a$  CHAVE  $=$  $CHAVE = "0"$ 1 - 04 2 - 04 4 - 04 6 - 04 8 - 04 10 - 04 12 - 04 3 - 00 6 - 00 1 - 02 4 - 02

Tab. 1: Tensões (em Volts).

## 2 Detetor de dígitos do RA

Especifique os componentes, faça o diagrama elétrico-lógico (anotando a pinagem) e o lay-out do circuito que realiza a expressão booleana associada ao seu RA, sendo que cada dígito decimal define um mintermo da função e os binários correspondentes aos decimais 10, 11, 12, 13, 14 e 15 são don't care states.

Manipule a expressão, se necessário, para adequá-la aos componentes existentes no almoxarifado (tais como NOR, NAND, etc).

Solicite os componentes necessários no almoxarifado, monte o circuito e verifique a tabela verdade anotando os valores da tensão na saída da porta lógica (dois algarismos significativos) para todas as possíveis ocorrências das entradas.

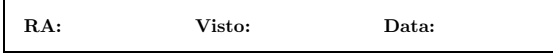

## 3 MaxPlus da Altera

Crie um diretório para a experiência 1, no subdiretório de seu grupo, no microcomputador da bancada correspondente ao seu grupo.

Usando o Maxplus, faça a captura esquemática do circuito do item 2 (expressão booleana); inclua no esquema o componente freqdiv e realize a simulação do conjunto.

RA:Visto: Data:

# Observações:

• O roteiro com <sup>o</sup> visto do professor (ap´os <sup>o</sup> funcionamento) faz parte integrante da pasta dos grupos. A pasta deve ser entregue ao professor no início de cada aula.

• Leia sempre a homepage da disciplina para saber as regras e informações correntes do laboratório.

http://www.dt.fee.unicamp.br/~peres/ea773/ea773.html

• Anote as datas de aula previstas para <sup>a</sup> sua turma (as turmas <sup>s</sup>˜ao ´ımpares: C <sup>e</sup> K, ou pares: <sup>D</sup> <sup>e</sup> L).

• Para as próximas experiências, devem ser apresentados, no início de cada aula: esquemas elétricológicos e simulações lógicas (feitos no MaxPlus da Altera).

• O *protoboard* é usado nas duas primeiras experiências. Cada caixa de *protoboard* deve ser identificada com: nome do professor, turma, grupo, nome <sup>e</sup> RA dos integrantes do grupo.

#### • Estado *abcd* para a experiência 2:

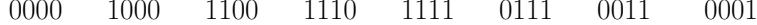